# CA PPM 14.3: Studio Capstone 300

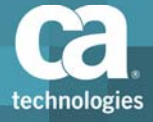

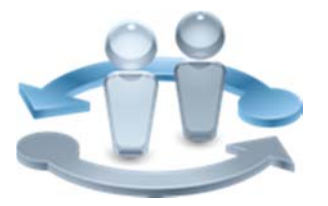

Course Overview

Completing projects on time, on budget, and within scope is critical to the business and requires the very best in project and portfolio management solutions. CA Project and Portfolio Management 14.3 (CA PPM) helps you drive strategic initiatives across your entire enterprise by managing your dynamic business requirements, complex projects, global resources, and shrinking budgets.

**PRODUCT RELEASE**

CA PPM 14.3

This course is designed for the administrator who wishes to test their knowledge of CA PPM Studio by working in a scenario‐based lab environment. This course will challenge the student to listen to customer requirements, then define, implement and test the solution. This is a SELF‐DIRECTED class consisting of 8 hours of self‐ directed learning including lab activities.

### **COURSE TYPE, LENGTH & CODE**

- Videos
- Dynamic Labs
- Eight (8) Hours
- Course Code: 33CLR3046S

#### **PREREQUISITES**

- Good working knowledge of the studio functionality in CA PPM
- Working knowledge of SQL

#### **WHO SHOULD ATTEND**

- ■CA PPM Administrator
- **IT Managers**

### Tasks include

- **Example 2** Listen to the customer videos
- Determine which CA PPM features will best meet the customer requirements
- Implement the requirements and test the solution

### For Managers

Correctly configuring the application to meet organizational needs helps shorten deployment time, reduce risk, and lower costs. This class is designed for those CA PPM Administrators and IT staff resources that will configure the application. Students will be tested on their ability to identify a solution from a set of customer requirements. For those without solid experience with CA PPM Studio, suggest taking our series of courses: 33CLR3016S, 33CLR3017S, 33CLR3018S and 33CLR2019S

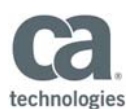

## Course Agenda

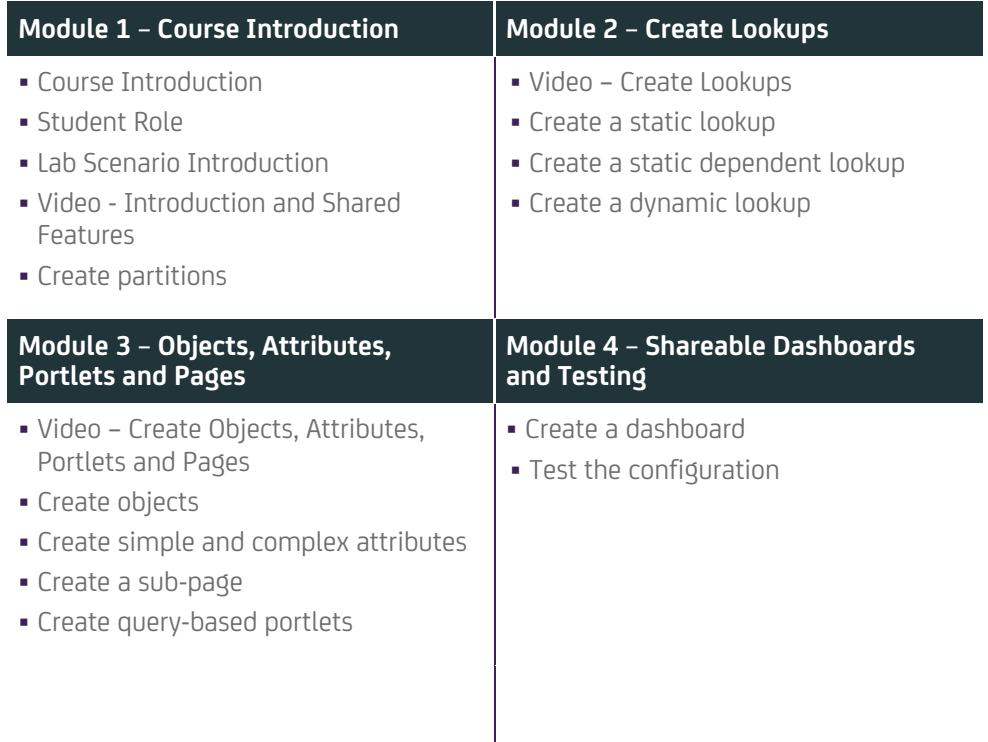

Visit **www.ca.com/education** to explore the many course offerings, training options, and education solutions available to meet your skill development needs, budget, and travel requirements.

Copyright © 2015 CA. All rights reserved. All trademarks, trade names, service marks and logos referenced herein belong to their respective companies.